```
UE Algorithmes et programmationL1/S2 – TD/TP n^{\circ} 7
     Pile et file – Année 2015
```
Vous pouvez récupérer du code ici : http://lab-sticc.univ-brest.fr/~rodin/FTP/Enseignements/L1/AlgoEtProg

Sans indication particulière, les fonctions ne doivent pas être écrites sous forme récursives. La récursivité ne sera utilisée que lorsque cela sera indiqué explicitement dans le sujet.

# <sup>1</sup> TD Exercice <sup>1</sup> : gestion de <sup>p</sup>ile

Rappels sur les <sup>p</sup>iles :

TD

- Les piles sont utilisées en programmation pour gérer des objets qui sont en attente d'un traitement ultérieur, traitement dans l'<mark>ordre inverse de l'ordre d'arrivée</mark>.
- Dans une pile les éléments sont systématiquement :  $a$ jout<mark>és au dessus</mark> et  $extra{a}$ its au dessus

En cours, non avons défini le type abstrait pile :

- $Type:$  pile d'objets de type élément
- **Utilise :** booléen, élément
- Opérations :
- créer : →
- créer : → pile<br>– estVide : pile → booléen<br>– estPleine : pile → boolée – estPleine : <sup>p</sup>ile <sup>→</sup>
- estPleine : pile → booléen<br>– sommet : pile → élément<br>– empiler : pile X élément –
- 
- empiler : pile X élément → pile<br>– dépiler : pile → pile
- dépiler : pile → pile<br>
 Préconditions :  $-$  Préconditions :
- sommet $(p)$  ssi estVide $(p)$  = faux
- empiler $(p,e)$  ssi estPleine $(p)$  = faux
- dépiler(p) ssi estVide(p) = faux
- Axiomes :
- estVide( $créer()$ ) = vrai
- $-$  estVide( empiler(p,e) ) = faux
- sommet(  $empiler(p,e)$ ) = e
- dépiler(  $empiler(p,e)$ ) = p

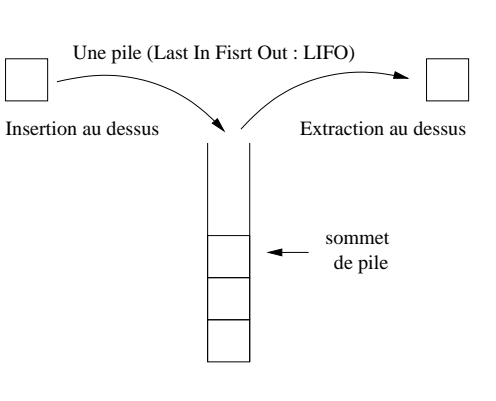

1. En cours, nous avons défini la structure de pile suivante :

#define SIZE <sup>10</sup>

struct stpile { int tab[SIZE];int taille; /\* taille du tableau tab \*/<br>int nbElems: /\* nombre de valeurs stockees \*/ int nbElems; /\* nombre de valeurs stockees \*/};

typedef struct stpile <sup>p</sup>ile;

Ecrire les fonctions C suivantes :

- <sup>p</sup>ile creerPile(void) ; – void afficherPile(pile p) ;– int estVidePile(pile p) ;– int estPleinePile(pile p) ;
- int sommetPile(pile p) ;
- void empilerPile(pile\* p, int e) ;
- void depilerPile(pile\* p) ;

 $\rm{Rappel}:$   $\bf{creerFile}$  ne prend pas de paramètre et retourne une  $\tt pile$  ;  $\tt {afficherFile}$ prend une pile en paramètre et ne retourne rien (void); estVidePile prend une pile en param`etre et retourne un int (1 : vrai si la <sup>p</sup>ile est vide, <sup>0</sup> : faux sinon) ;  $\mathtt{estPlaneFile}$  prend une  $\mathtt{pile}$  en paramètre et retourne un  $\mathtt{int}\ (1: \mathtt{vrai}\ \mathtt{si}\ \mathtt{la}\ \mathtt{pile}$ pleine,0 : faux sinon) ; sommetPile prend une pile en paramètre et retourne un int (le sommet de la pile); **empilerPile** prend une **pile** (à modfifier) en paramètre, un int à empiler et ne retourne rien  $(\mathtt{void})$  ; depilerPile prend une pile  $(\mathtt{\grave{a}}$  modfifier) en paramètre er ne retourne rien (void), d<mark>epilerPile</mark> dépile un élément (le sommet).

- 2. La notation polonaise inversée est une façon d'écrire les expressions arithmétiques sans indiquer de multiples parenthèses. Une expression arithmétique écrite en notation polonaise inversée est une suite de nombres et d'opérateurs  $(+, -, / \text{ ou }^*)$  et se lit (et s'évalue) de gauche à droite de la façon suivante :
	- lorsqu'un nombre est lu, il est empilé sur une pile (initialement vide);
	- lorsqu'un opérateur est lu, les deux premiers éléments de la pile sont récupérés et dépilés, l'opération est effectuée sur les deux valeurs obtenues, et le résultat est empilé ;
	- le résultat de l'expression est le premier (et normalement le seul) élément de la pile à la fin de la lecture.
	- a) Appliquer la méthode exposée pour calculer : 17 10 , 3 28 7 / + et 3 28 + 7 / Comment s'écrivent ces expressions en notation classique?
- b) Traduire en notation polonaise inversée les expressions suivantes :  $(19 * 6) 7$ et (4 - <sup>2</sup> \* (7 <sup>+</sup> 6)) <sup>+</sup> <sup>3</sup> \* <sup>5</sup>

## <sup>2</sup> TD Exercice <sup>2</sup> : gestion de file circulaire

En cours, nous avons vu la notion de file avec une implémentation nécessitant un décalage des éléments lors de l'ajout d'un élément dans la file.

Nous avons également vu qu'il était possible d'implémenter une file à l'aide d'un tableau "circulaire" grâce à de  $2$  indices sur le tableau  $(\texttt{tete et queue}).$ 

#### #define SIZE <sup>10</sup>

#### struct stfile { int tab[SIZE];

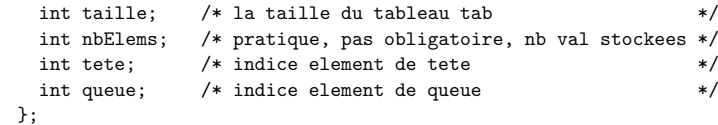

typedef struct stfile file;

### Rappels :

- Lorsque l'on ajoute un élément, on ajoute 1 à <mark>queue</mark> (si <mark>queue</mark> est en dehors des limites du tableau, on le fait passer à  $(0)$ .

- Lorsque l'on enlève l'élément de tête, on ajoute 1 à  $t$ ete (si  $t$ ete est en dehors des limites du tableau, on le fait passer à  $(0)$ .

R´e-impl´ementer toutes les fonctions de gestion de file vues en cours (creerFile, afficherFile, estVideFile, estPleineFile, premierFile, enfilerFile, defilerFile).

## **TP**

### <sup>1</sup> TP Exercice <sup>1</sup> : gestion de <sup>p</sup>ile

- 1. Programmer les fonctions de gestion de <sup>p</sup>ile de l'exercice <sup>1</sup> du TD :
	- <sup>p</sup>ile creerPile(void) ;
	- void afficherPile(pile p) ;
	- int estVidePile(pile p) ;
	- int estPleinePile(pile p) ;
	- int sommetPile(pile p) ;
	- void empilerPile(pile\* p, int e) ;
	- void depilerPile(pile\* p) ;
- 2. Afin de tester ces fonctions, utiliser le programme menuPile.c (un menu avec la possibilit´e d'appeler chacune des fonctions) se trouvant :

### http://lab-sticc.univ-brest.fr/~rodin/FTP/Enseignements/L1/AlgoEtProg

3. Ecrire un programme calculette.c qu<sup>i</sup> lit des commandes en notation polonaise inversée, jusqu'à afficher le résultat. Les commandes (des chaînes de caractères) successives sont lues à l'aide de la fonction scanf.

Ces commandes peuvent être :

- "+", "-", "\*", "/" qui fait l'opération correspondante (en entier) sur les deux premiers éléments de la pile de calcul ;

- "p" qu<sup>i</sup> affiche le contenu de la <sup>p</sup>ile ;

- un *nombre*, transcrit de chaîne en entier par la fonction  $\alpha$ toi puis empilé. Exemple d'utilisation de la fonction atoi :

#include <stdio.h> /\* Pour connaitre la fonction atoi \*/

```
int main(void)
{char str[256]="1234";
int val;
val = atoi(str):
printf("%d\n",val); /* Affichage de l'entier 1234 */
return 0;
}
```
Le programme devra donc créer une pile vide, lire est exécuter les commandes jusqu'à la commande "q", afficher le sommet de la <sup>p</sup>ile et terminer.

# <sup>2</sup> TP Exercice <sup>2</sup> : autre application des <sup>p</sup>iles

Ecrire un programme permettant de vérifier qu'un mot est bien parenthésé. Ainsi, ce programme doit :

- accepter les mots comme  $(), (), ())$  ou  $((), ())$
- rejeter les mots comme )(, ()(() ou ((()())))

Le programme doit commencer par la lecture d'une chaîne au clavier avec scanf. Puis, il doit analyser, un par un, les caractères de la chaîne.

Rappels :

- la fonction strlen permet d'obtenir la longueur (le nombre de caractères) d'une chaˆıne.
- on peut accéder au ième d'une chaine  $\texttt{str}$  de la façon suivante :  $\texttt{str}[i]$  .

### L'analyse se fait comme décrit ci-après.

Pour chacun des caractères de la chaîne :

- si c'est une parenthèse ouvrante  $\prime$ ; une valeur est empilée ;
- si <sup>c</sup>'est une parenth`ese ')' fermante, une valeur est d´epil´ee.

### Le mot est accepté si :

- la <sup>p</sup>ile <sup>n</sup>'est jamais vide `a la lecture d'une fermante ; et si
- $-$  la pile est vide lorsque tout le mot a été analysé.